# **Вариант 1**

**Задача № 1. Ответ: а.**

#### **Разъяснения:**

Файлы с расширением "tif" используются для хранения высококачественной растровой графики.

Существуют программы (WinFIG) для работы с векторной графикой, которые используют файлы с расширением "fig" (вариант **c** – такой ответ тоже засчитывался как правильный!)

**Задача № 2. Ответ: 3 бита.**

#### **Решение:**

Белый король имеет 7 вариантов хода, кроме того, возможен ход пешкой вперед. Всего у белых в данной позиции 8 вариантов (или 2<sup>3</sup>). Чтобы их закодировать понадобится 8 чисел от 0 до 7. В двоичной системе это будет занимать три разряда (от 000 до 111). Или 3 бита.

Можно воспользоваться формулой Хартли. Шахматист выбирает один ход из 8 возможных, поэтому  $I = log_2N = log_28=3$ 

**Задача № 3. Ответ: 8231729**

### **Решение:**

На MS EXCEL. Вбиваем время начала и завершения в ячейки A1 и A2, соответственно. В A3 формула =A2-A1, а в B3 = A3\*24\*3600.

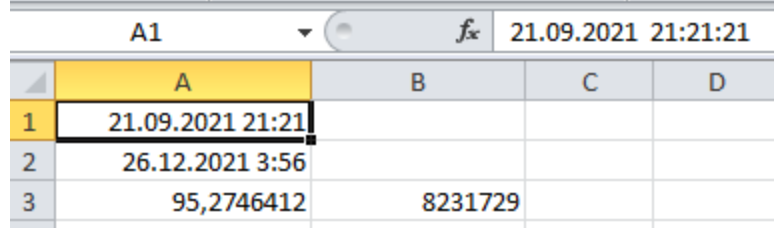

## **Программа на C++**

```
#include "stdafx.h"
#include <stdio.h>
#include <conio.h>
#include <stdlib.h>
#include <ctime>
int main()
{
struct tm t1, t2;
t1.tm mday = 21; t1.tm mon = 8; t1.tm year = 121;
t1.tm hour = 21; t1.tm min = 21; t1.tm sec = 21;
t2.tm mday = 26; t2.tm mon = 11; t2.tm year = 121;
t2.tm hour = 3; t2.tm min = 56; t2.tm sec = 50;
printf("%ld", (long) difftime(mktime(&t2), mktime(&t1)));
_getch();
return 0;
}
```
## **Еще один способ**

Отмотаем время начала и время конца на 4 часа назад (перейдем в другой часовой пояс).

Тогда начало – 21 сентября 2021 года. Время – 17 часов 21 минута 21 секунда.

Конец – 25 декабря 2021 года, 23 часа 56 минут 50 секунд.

Разница в сутках: 9 в сентябре + 31 в октябре + 30 в ноябре + 25 в декабре = 95.  $(95*24*3600 = 82080000$  секунд)

Дополнительная разница в часах – 6 часов 35 минут 29 секунд.  $(6*3600+35*60+29=23729$  секунд)

Суммарно 82080000 + 23729 = **8231729**

# **Задача № 4**. **Ответ: polynomial**

## **Решение на Python**

```
s='0111000001101111011011000111100101101110011011110110110101
1010010110000101101100'
Start=0
End=8
```

```
L=len(s)print(L)
while End<=L:
    t=s[Start:End]
    N=int(t, 2)c=chr(N)print(c,end="")
    Start=End
    End=Start+8
```
### **Решение на Pascal (представлено одним из участников)**

```
program Project1; 
var
   s1,s2,w:string;
   i, k , p :integer;
begin
  s2 := ''; s1:='01110000 01101111 01101100 01111001 01101110 01101111 
01101101 01101001 01100001 01101100';
  while pos(' ', s1) > 0 do begin
    w := copy(s1, 1, pos(' ' , s1) - 1);delete(s1, 1, pos(' ', s1));p := \text{round}(\text{exp}((\text{length}(w) - 1) * \text{ln}(2)));
    k := 0;for i:=1 to length(w) do begin
      k := k + (ord(w[i]) - 48) * p;p := p div 2;
     end;
    s2 := s2 + chr(k); end;
  w := s1;p := round(exp((length(w) - 1) * ln(2)));
  k := 0; for i:=1 to length(w) do begin
    k := k + (ord(w[i]) - 48) * p;p := p div 2;
   end;
  s2 := s2 + chr(k); write(s2);
   readln
end.
```
# **Решение на MS Excel**

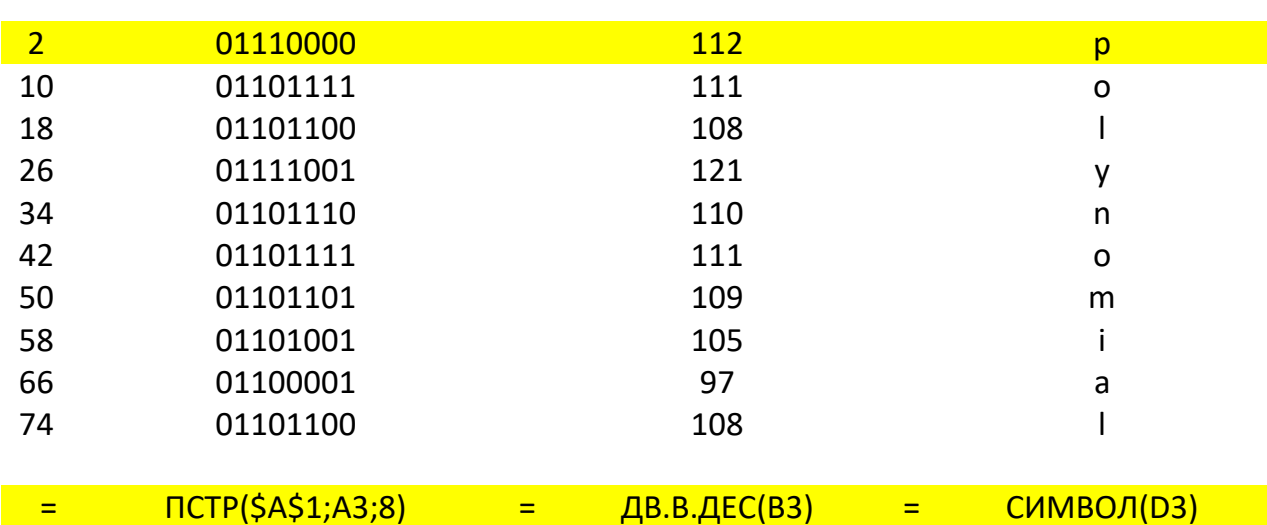

101101100

В клетку А1 вносим двоичный код, в начале ставим любой символ, например знак подчеркивания, чтобы Excel не воспринимал как число, а как текст!

В первую колонку вбиваем числа с шагом 8, определяющие начало кода очередного символа. Функция ПСТР() вырезает подстроку с заданной позиции (в колонке А) заданной длины (8). Функция ДВ.В.ДЕС() переводит число из двоичной системы в десятичную, а функция СИМВОЛ() выдает нужный нам символ по коду.

## Решение на С++

```
#include "stdafx.h"
#include <stdio.h>
#include <conio.h>
#include <string.h>
#include <stdlib.h>
int main()
\sqrt{ }char t[9], s[] =10010110000101101100";
   int Start = 0, End = 8, L, c, i, d;
   L=strlen(s);
```

```
End = Start+8;
while (End<=L)\left\{ \right.strncpy(t, s+Start, 8), t[8]=0;
     d=1; i=0; c=0;while (i < 8)\left\{ \right.if (t[7-i]=-1') c+=d;d^* = 2; i++)\}print(f("%c", c);Start = End; End=Start+8;
     \}getch();
return 0:
```
 $\}$ 

### Текст:

0110000101101100

# Задача № 5. Решение на  $C++$

```
#include "stdafx.h"
#include <stdio.h>
#include <conio.h>
#define N 5
int main()
\left\{ \right.int i, j, k, di, dj, I0=1, J0=0, I=N, J=N, A[N][N];
for (i=0; i< N; i++)for (j=0; j<N; j++)A[i][j]=0;k=0; i=0; j=0; di=0; dj=1;
while (k++< N*N)\left\{ \right.A[i][j]=k;i+=di; j+=dj;if ( dj & & j = = J ) { j = -- J; i + + ; d j = 0; d i = 1; }
           if ( di & & i = = I ) { i = -- I; j --; di = 0; d j = -1; }
           if ( dj & & j = = J0 - 1 ) { j = J0 + +; i - -; d j = 0; d i = - 1; }
```

```
if ( di &\&\i==10-1 ) {i=I0++; \ni++; di=0; d\ni=1; }
     }
for(i=0; i<N; i++)
     {
     for(j=0; j\le N; j++){
          printf("%5d",A[i][j]);
          }
    printf("n");
     }
qetch();
return 0;
}
```
#### **Решение на Python (представлено одним из участников)**

```
n = int(imput()sh = [[0] * n for i in range(n)]a = 1b = 0\frac{\sin\left[\frac{n}{2}\right]}{n/2} = n<sup>*</sup>n
for z in range(n//2):
     for i in range(n-b):
         sh[z][i+z] = aa+=1for i in range(z+1, n-z):
         sh[i][-z-1] = a
         a+=1for i in range(z+1, n-z):
         sh[-z-1][-i-1] =a
         a+=1for i in range(z+1, n-(z+1)):
         sh[-i-1][z]=aa+=1b+=2for i in sh:
     print(i)
```
### Решение на Pascal

```
program No5;
const N=5;
var
  A:array [1..N, 1..N] of Integer;
  i, j, k, di, dj, I0, J0, II, JJ:integer;
begin
for i:=1 to N do
    for i:=1 to N do
    A[i, j] := 0;k := 0; i := 1; i := 1; di := 0; di := 1;IO:=2; J0:=1; II:=N; JJ:=N;while k<N*N do
    begin
         inc(k);A[i, j] := k;i := i + di; j := j + dj;if (dj \ll 0) and (j=JJ+1) then
              begin
                   j := JJ; dec(JJ); inc(i); dj:=0; di:=1
              end:
          if (di \ll 0) and (i=II+1) then
              begin
                   i:=II; dec(II); dec(j); dj:=-1; di:=0end;
         if (dj \ll 0) and (j=J0-1) then
              begin
                   i := J0; inc (J0); dec(i); dj:=0; di:=-1
              end;
          if (di \ll 0) and (i=I0-1) then
              begin
                   i:=10; inc(I0); inc(j); dj:=1; di:=0
              end;
     end;
writeln('Matrix A');
writeln('-----');
for i:=1 to N do
    begin
         for i:=1 to N do
              write (A[i,j]:5);
         writeln
  end:
readln
end.
```